# **МИНОБРНАУКИ РОССИИ**

**Федеральное государственное бюджетное образовательное учреждение высшего образования «Горно-Алтайский государственный университет» (ФГБОУ ВО ГАГУ, ГАГУ, Горно-Алтайский государственный университет)**

# **Применение ИТ при экономическом анализе**

# рабочая программа дисциплины (модуля)

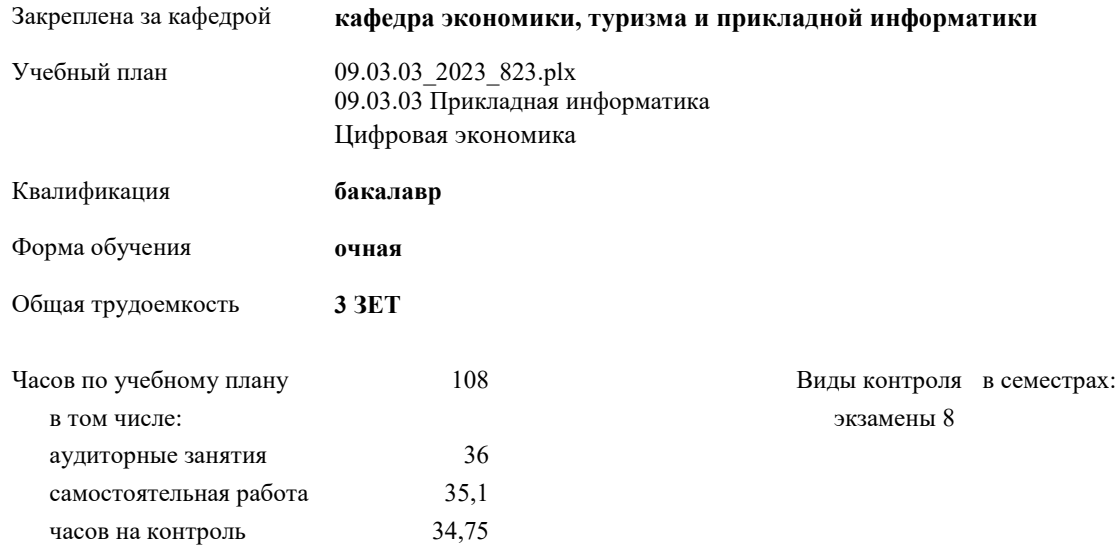

## **Распределение часов дисциплины по семестрам**

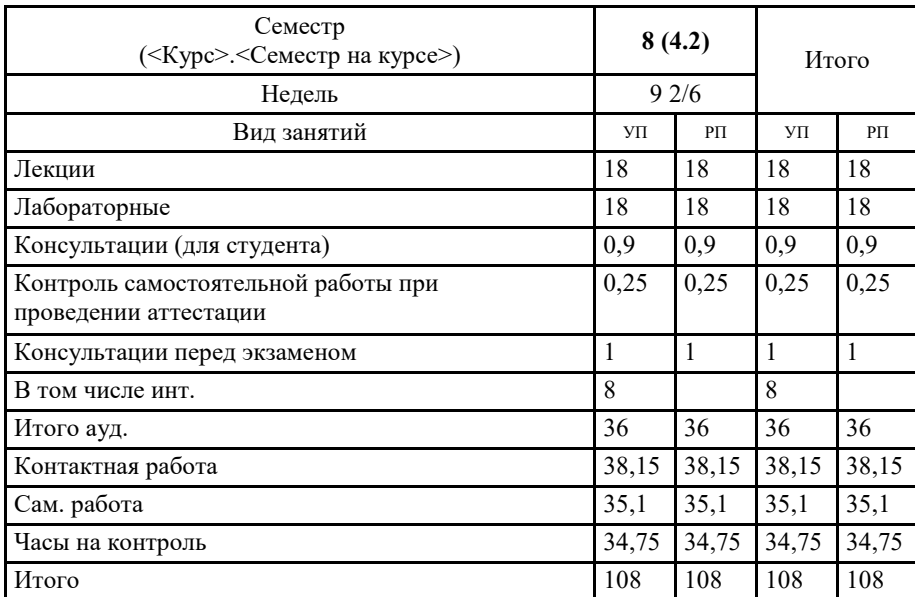

Программу составил(и): старший преподаватель, Мирзоян Жанна Вачагановна

 $#$ 

Рабочая программа дисциплины Применение ИТ при экономическом анализе

разработана в соответствии с ФГОС:

Федеральный государственный образовательный стандарт высшего образования - бакалавриат по направлению подготовки 09.03.03 Прикладная информатика (приказ Минобрнауки России от 19.09.2017 г. № 922)

составлена на основании учебного плана:

09.03.03 Прикладная информатика

утвержденного учёным советом вуза от 26.12.2022 протокол № 12.

Рабочая программа утверждена на заседании кафедры кафедра экономики, туризма и прикладной информатики

Протокол от 09.03.2023 протокол № 8

Зав. кафедрой Куттубаева Тосканай Айтмукановна Кузинов-

#### **Визирование РПД для исполнения в очередном учебном году**

Рабочая программа пересмотрена, обсуждена и одобрена для исполнения в 2024-2025 учебном году на заседании кафедры **кафедра экономики, туризма и прикладной информатики**

> Протокол от  $2024 \text{ r.}$   $\mathcal{N}_{\mathcal{Q}}$ Зав. кафедрой Куттубаева Тосканай Айтмукановна

#### **Визирование РПД для исполнения в очередном учебном году**

Рабочая программа пересмотрена, обсуждена и одобрена для исполнения в 2025-2026 учебном году на заседании кафедры **кафедра экономики, туризма и прикладной информатики**

> Протокол от  $2025$  г. № Зав. кафедрой Куттубаева Тосканай Айтмукановна

#### **Визирование РПД для исполнения в очередном учебном году**

Рабочая программа пересмотрена, обсуждена и одобрена для исполнения в 2026-2027 учебном году на заседании кафедры **кафедра экономики, туризма и прикладной информатики**

> Протокол от  $2026$  г.  $\mathcal{N}_2$ Зав. кафедрой Куттубаева Тосканай Айтмукановна

#### **Визирование РПД для исполнения в очередном учебном году**

Рабочая программа пересмотрена, обсуждена и одобрена для исполнения в 2027-2028 учебном году на заседании кафедры **кафедра экономики, туризма и прикладной информатики**

> Протокол от  $2027$  г.  $\mathcal{N}_2$ Зав. кафедрой Куттубаева Тосканай Айтмукановна

## **1. ЦЕЛИ И ЗАДАЧИ ОСВОЕНИЯ ДИСЦИПЛИНЫ**

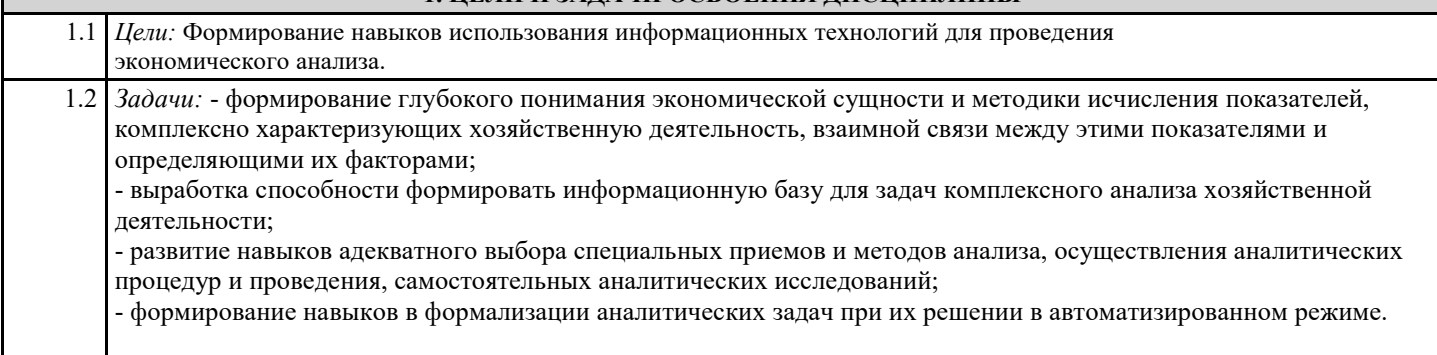

## **2. МЕСТО ДИСЦИПЛИНЫ В СТРУКТУРЕ ООП**

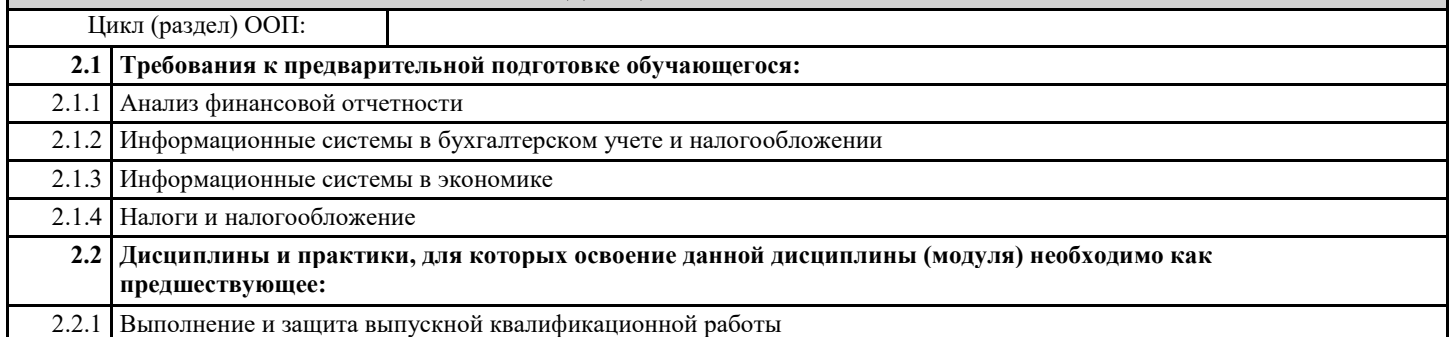

## **3. КОМПЕТЕНЦИИ ОБУЧАЮЩЕГОСЯ, ФОРМИРУЕМЫЕ В РЕЗУЛЬТАТЕ ОСВОЕНИЯ ДИСЦИПЛИНЫ (МОДУЛЯ)**

**ПК-1: Способен проводить обследование организаций, выявлять информационные потребности пользователей, формировать требования к информационной системе**

**ИД-1.ПК-1: Определяет и выбирает эффективные методы и способы обследования организаций для выявления информационных потребностей пользователей.**

Знать: эффективные методы обследования организаций для выявления информационных потребностей специалистов в области экономического анализа;

Уметь: определять и выбирать эффективные методы обследования процедуры экономического анализа для выявления информационных потребностей пользователей.

**ИД-2.ПК-1: Выбирает способы формализованного описания систем и методы спецификации требований к информационной системе**

Знать: способы формализованного описания систем и методы спецификации требований к информационной системе экономического анализа организации;

Уметь: выбирать способы формализованного описания систем и методы спецификации требований к информационной системе экономического анализа организации;

Владеть: навыками описания систем и методы спецификации требований к информационной системе экономического анализа организации

### **ИД-3.ПК-1: Использует методы и способы обследования организаций для выявления информационных потребностей пользователей и выполняет формализованное описание предметной области**

Знать: методы и способы обследования организаций для выявления информационных потребностей специалистов в области экономического анализа и выполняет формализованное описание процедуры экономического анализа;

Уметь: проводить обследование организации для выявления информационных потребностей специалистов в области экономического анализа и выполняет формализованное описание процедуры экономического анализа;

Владеть: навыками выявления информационных потребностей специалистов в области экономического анализа и выполнения формализованного описания процедуры экономического анализа.

**ИД-4.ПК-1: Формирует требования к информационной системе на основе обследования организаций и выявления информационных потребностей пользователей**

Знать: требования к информационной системе экономического анализа на основе обследования организаций и выявления информационных потребностей пользователей;

Уметь: проводить обследование организации и выявлять информационные потребности специалистов в области экономического анализа;

Владеть: навыками формирования требований к информационной системе процедуры экономического анализа.

**ПК-14: Способен осуществлять инсталляцию и настройку параметров программного обеспечения информационных систем**

**ИД-1.ПК-14: Определяет и выбирает методы инсталляции программного обеспечения информационных систем**

Знать: методы инсталляции программного обеспечения информационных систем экономического анализа;

Уметь: определять и выбирать методы инсталляции программного обеспечения информационных систем экономического анализа;

Владеть: навыками выбора методов инсталляции программного обеспечения информационных систем экономического анализа.

#### **ИД-2.ПК-14: Осуществляет инсталляцию параметров программного обеспечения информационных систем**

Знать: принципы инсталляции параметров программного обеспечения информационных систем экономического анализа; Уметь: осуществлять инсталляцию параметров программного обеспечения информационных систем экономического анализа;

Владеть: Осуществляет инсталляцию параметров программного обеспечения информационных систем экономического анализа.

## **ИД-3.ПК-14: Осуществляет настройку параметров программного обеспечения информационных систем**

Знать: принципы настройки параметров программного обеспечения информационных систем экономического анализа; Уметь: осуществлять настройку параметров программного обеспечения информационных систем экономического анализа; Владеть: приемами настройки параметров программного обеспечения информационных систем экономического анализа.

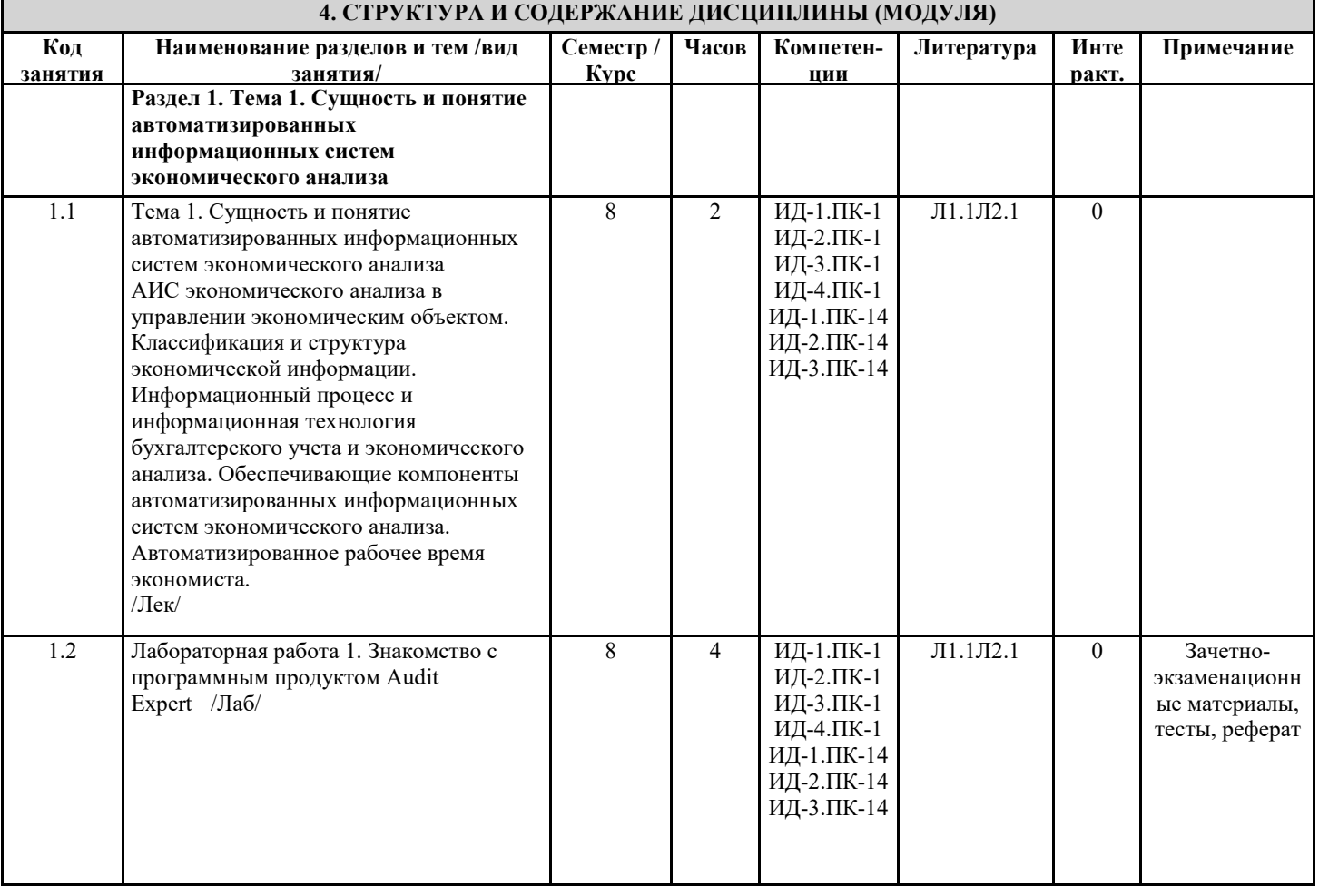

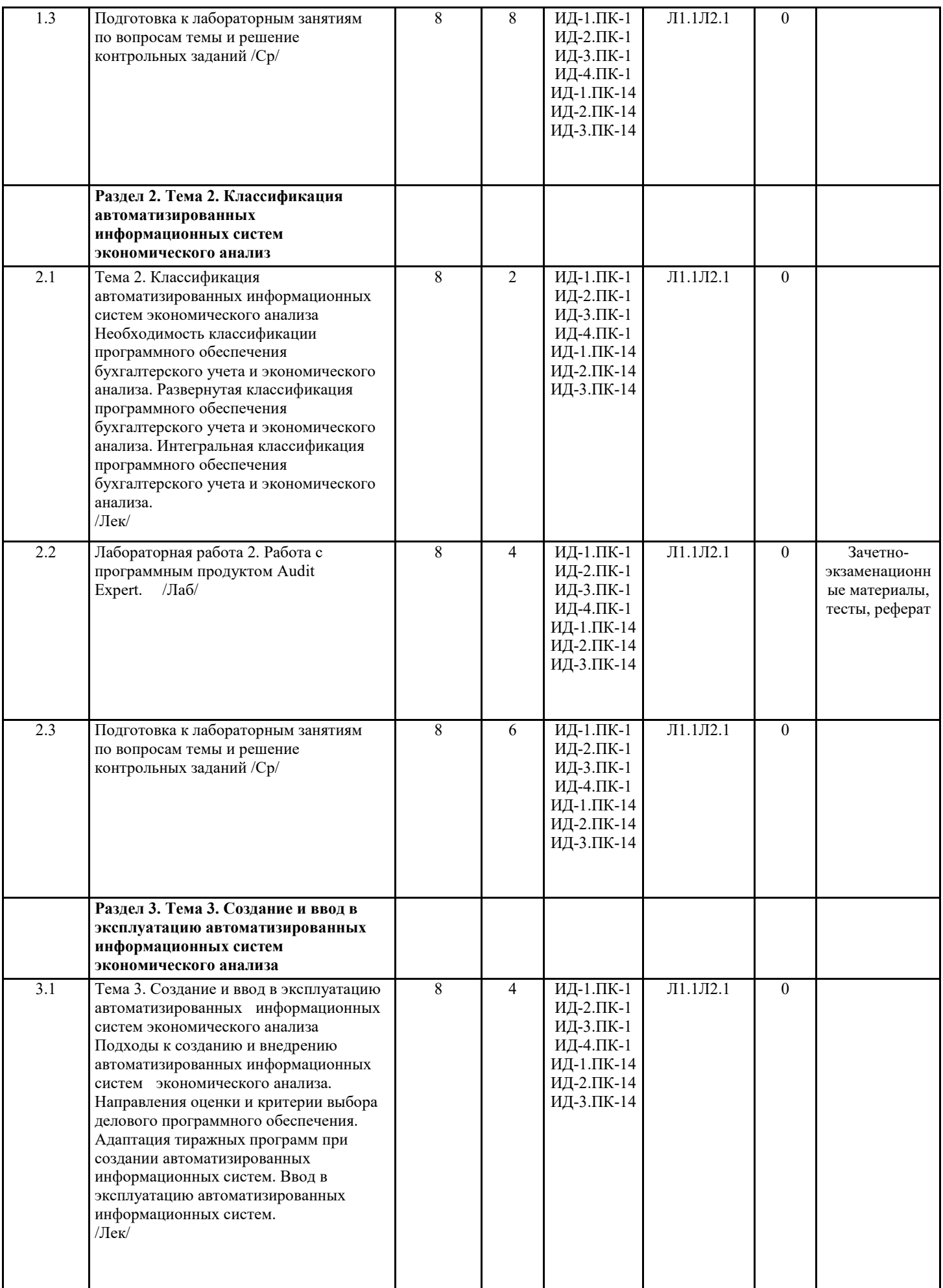

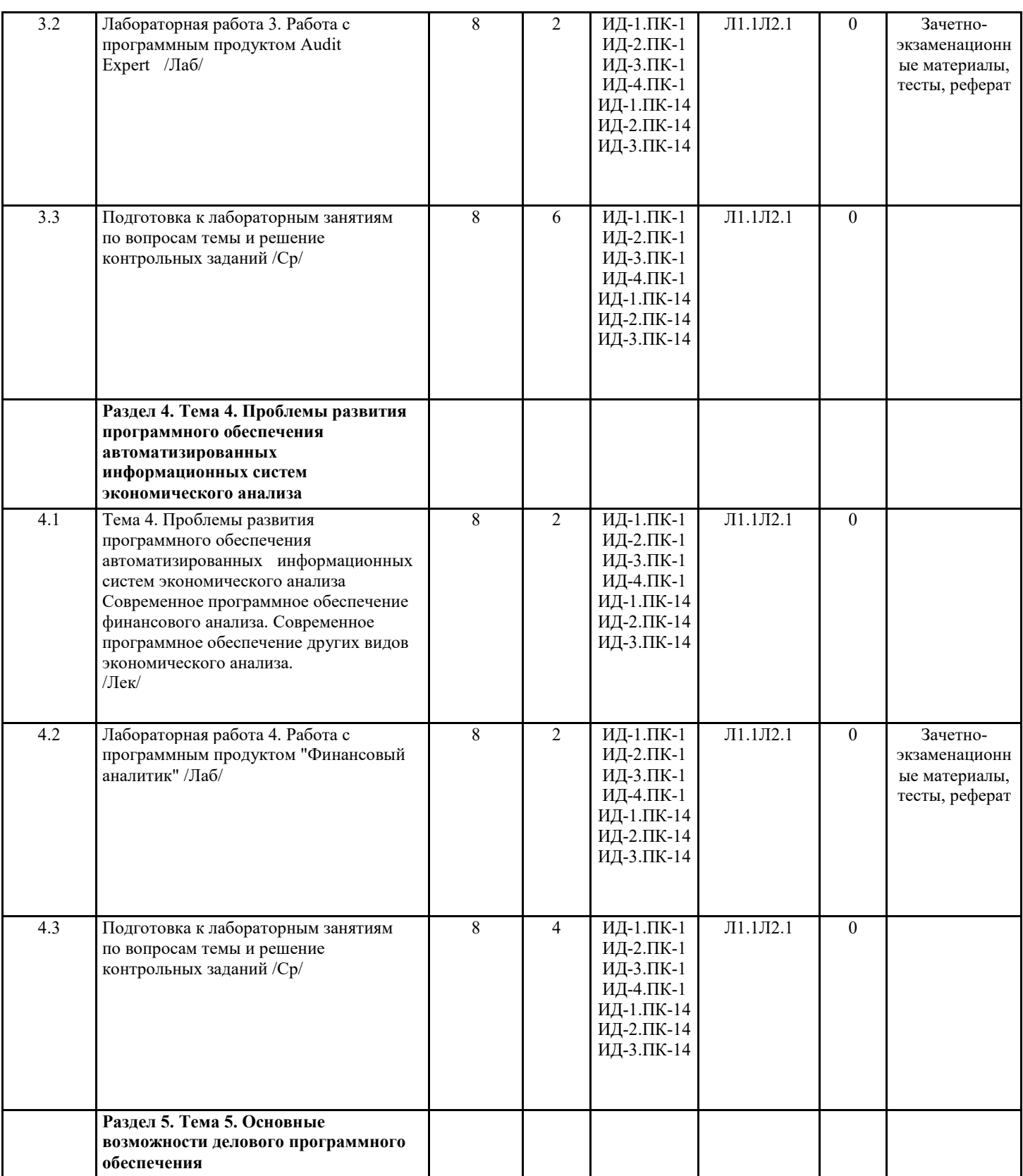

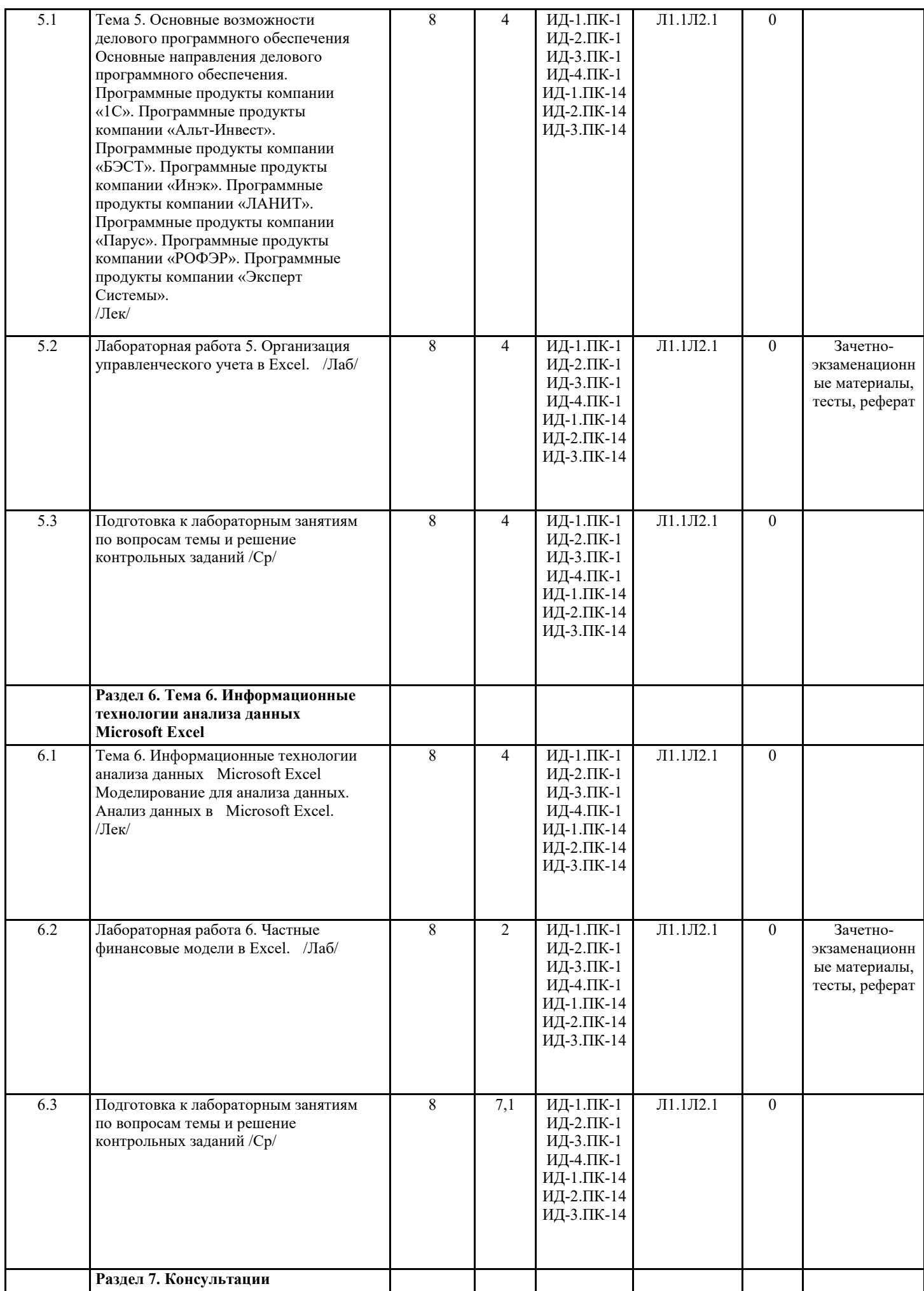

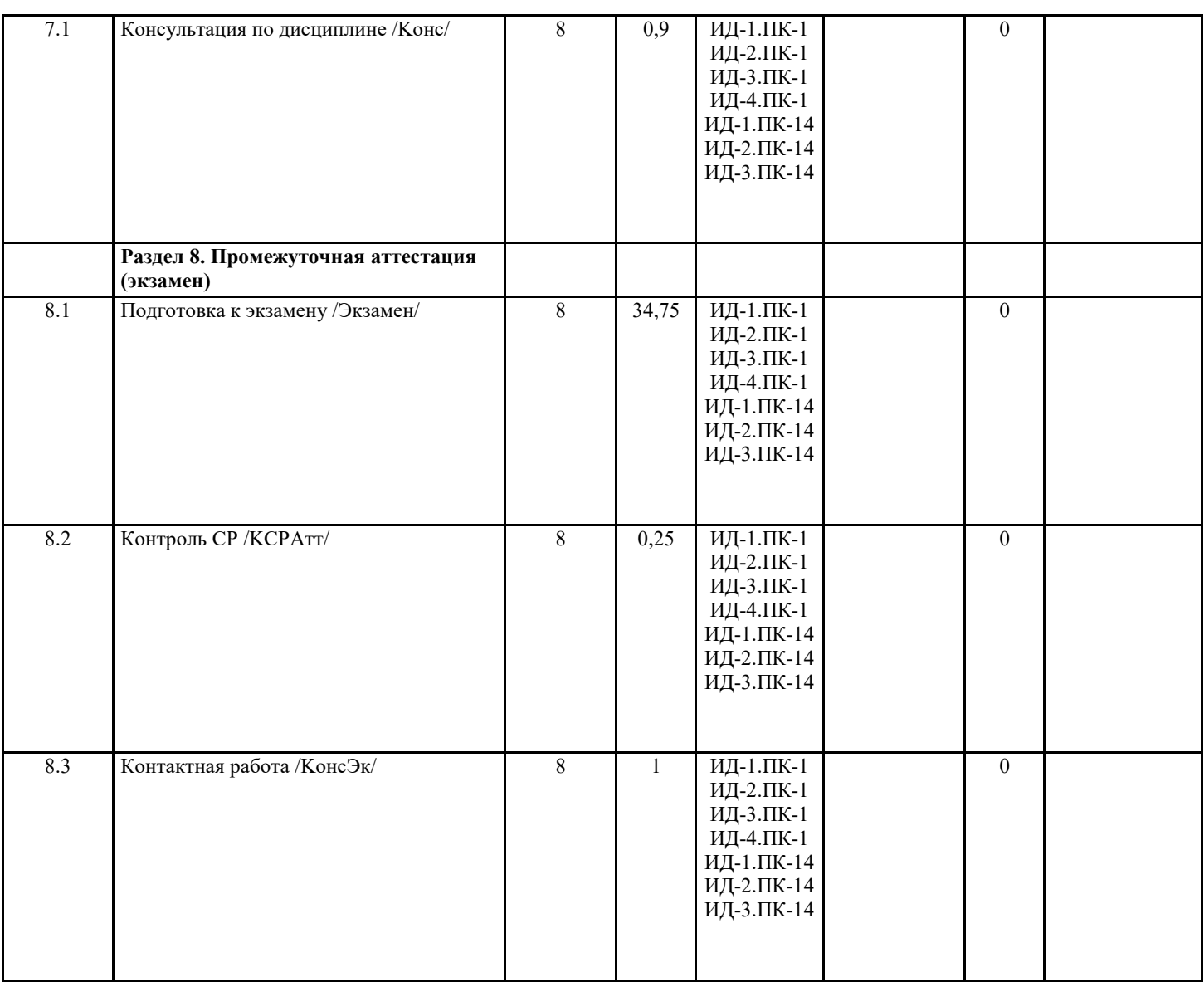

## **5. ФОНД ОЦЕНОЧНЫХ СРЕДСТВ**

#### **5.1. Пояснительная записка**

1. Назначение фонда оценочных средств. Оценочные средства предназначены для контроля и оценки образовательных достижений обучающихся, освоивших программу учебной дисциплины "Применение ИТ при экономическом анализе" 2. Фонд оценочных средств включает контрольные материалы для проведения комплексной лабораторной работы, темы рефератов, контрольные вопросы и задания для проведения текущего контроля и промежуточной аттестации по итогам освоения дисциплины.

## **5.2. Оценочные средства для текущего контроля**

1. Технология работы аналитической программы Project Expert.

2. Описание экономического окружения программы Project Expert.

3. Планирование производственной деятельности и финансирование проекта.

4. Финансово-экономический анализ и выбор оптимального варианта развития.

5. Правовая поддержка автоматизированных информационных систем.

6. Мониторинг текущих изменений и корректировка плана.

7. Технология работы аналитической программы Audit Expert.

8. Экспресс-анализ финансового состояния Audit Expert.

9. Проведение анализа «план-факт» с использованием программ Audit Expert , Project Expert Proffessional.

10. Маркетинговая информационная система.

11. Функциональные возможности системы Marketing Analytic.

- 12. Системы маркетингового анализа системы Marketing Analytic.
- 13. Информационные возможности анализа данных в программе Misrosoft Expert.
- 14. Уровни управления системы Marketing Analytic.
- 15. Модульная структура комплекса.
- 16. Современное программное обеспечение различных видов экономического анализа.
- 17. Модуль Main.
- 18. Методическое сопровождение автоматизированных ИС.
- 19. Модуль GEO.
- 20. Модули Portfolio.
- 21. Обновление программного обеспечение автоматизированных информационных систем.
- 22. Модуль Predictor.
- 23. Информационный процесс бухгалтерского учета.
- 24. Модули C-Commerce.
- 25. Автоматизированное рабочее место.
- 26. Модуль Analyzer.
- 27. Анализ динамики и прогнозирования системы.
- 28. Анализ внедрения ИС. Исследование рынка.
- 29. Адаптивные подходы к организации проектирования.
- 30. Программные продукты компании «Альт-Инвест».
- 31. Программные продукты компании «БЭСТ».
- 32. Программные продукты компании «Инэк».
- 33. Программные продукты компании «ЛАНИТ».
- 34. Программные продукты компании «Парус».
- 35. Программные продукты компании «РОФЭР».
- 36. Программные продукты компании «Эксперт Системы».

Критерии оценки

«отлично», 91-100%, повышенный уровень

Студент демонстрирует сформированность дисциплинарных компетенций на итоговом уровне, обнаруживает всестороннее, систематическое и глубокое знание учебного материала, усвоил основную литературу и знаком с дополнительной литературой, рекомендованной программой, умеет свободно выполнять практические задания, предусмотренные программой, свободно оперирует приобретенными знаниями, умениями, применяет их в ситуациях повышенной сложности.

«хорошо», 75-90%, пороговый уровень

Студент демонстрирует сформированность дисциплинарных компетенций на среднем уровне: основные знания, умения освоены, но допускаются незначительные ошибки, неточности, затруднения при аналитических операциях, переносе знаний и умений на новые, нестандартные ситуации.

«удовлетворительно», 60-74%, пороговый уровень

Студент демонстрирует сформированность дисциплинарных компетенций на базовом уровне: в ходе контрольных мероприятий допускаются значительные ошибки, проявляется отсутствие отдельных знаний, умений, навыков по дисциплинарной компетенции, студент испытывает значительные затруднения при оперировании знаниями и умениями при их переносе на новые ситуации.

«неудовлетворительно», менее 60%, уровень не сформирован

Студент демонстрирует сформированность дисциплинарных компетенций на уровне ниже базового, проявляется недостаточность знаний, умений, навыков.

«неудовлетворительно», менее 60%, уровень не сформирован

Дисциплинарные компетенции не сформированы. Проявляется полное или практически полное отсутствие знаний, умений, навыков.

Примерные практические задания для выполнения на аудиторных (лабораторных) занятиях и для самостоятельной работы

Лабораторная работа 1. Знакомство с программным продуктом AuditExpert (4 балла)

С использованием системы AuditExpert (для примеров, приведенных в демонстрационных файлах программы) оценить финансовое состояние группы предприятий. Сделать практические выводы. Определить и сформулировать пути улучшения финансового состояния. Данные, необходимые для выполнения этой работы, импортировать из демонстрационных файлов системы. Наименование группы предприятий, для которых необходимо оценить финансовое состояние, выбрать своим решением.

Содержание отчета, форма и правила оформления отчета по лабораторной работе:

Содержание отчета:

1. Название и цель лабораторной работы.

- 2. Краткое описание возможностей системы AuditExpert для решения задач финансового анализа.
- 3. Распечатка результатов решения задач (распечатки экранных форм).

Вопросы для защиты работы:

- 1. Каковы цели и задачи автоматизации финансового анализа?
- 2. Перечислите возможности программного продукта AuditExpert.
- 3. Опишите технологию работы с системой AuditExpert.

Лабораторная работа 2.На основании бухгалтерского баланса предприятия провести экспресс-анализ финансового состояния использовавAuditExpert. Бухгалтерский баланс предприятия каждый студент получает индивидуально от преподавателя. (4 балла).

Лабораторная работа 3. На основании полученного бухгалтерского баланса в лабораторной работе 2 составить прогноз финансовых показателей при применении AuditExpert .(4 балла).

Лабораторная работа 4. На основании полученного бухгалтерского баланса в лабораторной работе 2 провести анализ финансового состояния предприятия с применением аналитической программы «Финансовый аналитик». Оформить отчет по работе с программными продуктами «Финансовый аналитик» и AuditExpert, в котором отразить достоинства и недостатки на ваш взгляд решения. (4 балла)

Лабораторная работа 5. Организация управленческого учета в Excel:

- формирование отчета о движении денежных средств (составление реестра хозяйственных операций предприятия, использование справочников для заполнения граф реестра)

- организация ввода операций начисления доходов и расходов (структура сводного реестра затрат и ДДС, начисление зарплаты сотрудников в реестре операций, выплаты зарплаты сотрудникам в реестре операций, формирование Отчета о финансовых результатах предприятия;

- формирование управленческого баланса (автоматизация процесса заполнения формы балансового отчета в Excel) (3 балла).

Лабораторная работа 6. Частные финансовые модели в Excel.

- составить и рассчитать по примеру модель аннуитетного платежа;

- составить и рассчитать по примеру модель аннуитетного платежа со скорректированным платежом;

- представить и сравнить результаты по двум моделям. (3 балла).

## **5.3. Темы письменных работ (эссе, рефераты, курсовые работы и др.)**

Студенты в рамках самостоятельной работы должны подготовить рефераты по выбранной теме из предложенных вариантов:

- 1. Технология работы аналитической программы ProjectExpert.
- 2. Описание экономического окружения программы ProjectExpert.
- 3. Планирование производственной деятельности и финансирование проекта.
- 4. Финансово-экономический анализ и выбор оптимального варианта развития.
- 5. Правовая поддержка автоматизированных информационных систем.
- 6. Мониторинг текущих изменений и корректировка плана.
- 7. Технология работы аналитической программы AuditExpert.
- 8. Экспресс-анализ финансового состояния AuditExpert.
- 9. Проведение анализа «план-факт» с использованием программ AuditExpert , ProjectExpertProffessional.
- 10. Маркетинговая информационная система.
- 11. Функциональные возможности системы MarketingAnalytic.
- 12. Системы маркетингового анализа системы MarketingAnalytic.
- 13. Информационные возможности анализа данных в программе MisrosoftExpert.
- 14. Уровни управления системы MarketingAnalytic.
- 15. Модульная структура комплекса.
- 16. Современное программное обеспечение различных видов экономического анализа.
- 17. Модуль Main.
- 18. Методическое сопровождение автоматизированных ИС.
- 19. Модуль GEO.
- 20. Модули Portfolio.
- 21. Обновление программного обеспечение автоматизированных информационных систем.
- 22. Модуль Predictor.
- 23. Информационный процесс бухгалтерского учета.
- 24. Модули C-Commerce.
- 25. Автоматизированное рабочее место.
- 26. Модуль Analyzer.
- 27. Анализ динамики и прогнозирования системы.
- 28. Анализ внедрения ИС. Исследование рынка.
- 29. Адаптивные подходы к организации проектирования.
- 30. Программные продукты компании «Альт-Инвест».
- 31. Программные продукты компании «БЭСТ».
- 32. Программные продукты компании «Инэк».
- 33. Программные продукты компании «ЛАНИТ».
- 34. Программные продукты компании «Парус».
- 35. Программные продукты компании «РОФЭР».

## 36. Программные продукты компании «Эксперт Системы».

Критерии оценки

Актуальность проблемы и четкость ее постановки.

Соответствие содержания работы заявленной теме.

Четкость и конкретность формулировки проблемы, цели и задач работы.

Самостоятельный анализ фактов по заявленной теме.

## **5.4. Оценочные средства для промежуточной аттестации**

1. Проблемы формирования информационной базы для проведения комплексного экономического анализа

хозяйственной деятельности.

2. Технология работы аналитической программы Audit Expert.

3. Экспресс-анализ финансового состояния Audit Expert.

4. Возможности системы Audit Expert для анализа финансового состояния предприятия.

5. Audit Expert- характеристика инструментальных возможностей.

6. Автоматизация процесса экономического анализа в программе Audit Expert.

7. Настройка аналитических таблиц в Audit Expert и ввод финансовой информации.

8. Экспресс-анализ финансового состояния при применении Audit Expert.

9. Прогноз финансовых показателей при применении Audit Expert.

10. Определение времени принятия финансовыми показателями критических значений при применении Audit Expert.

11. Технология работы аналитической программы «Финансовый аналитик».

12. Анализ на основе данных внешней бухгалтерской отчетности с применением аналитической программы «Финансовый аналитик»

13. Управление работой аналитической программы «Финансовый аналитик».

14. Организация управленческого учета в Excel: организация ввода операций движения денежных средств.

15. Организация управленческого учета в Excel: формирование отчета о движении денежных средств

16. Организация управленческого учета в Excel: организация ввода операций начисления доходов и расходов

17. Организация управленческого учета в Excel: формирование управленческого баланса.

18. Финансовое моделирование и инвестиционный анализ в Excel.

19. Применение финансовых функций Excel для расчета основных характеристик финансовых операций и потоков платежей

Критерии оценки

«отлично», 91-100%, повышенный уровень

Студент демонстрирует сформированность дисциплинарных компетенций на итоговом уровне, обнаруживает всестороннее, систематическое и глубокое знание учебного материала, усвоил основную литературу и знаком с дополнительной литературой, рекомендованной программой, умеет свободно выполнять практические задания, предусмотренные программой, свободно оперирует приобретенными знаниями, умениями, применяет их в ситуациях повышенной сложности.

«хорошо», 75-90%, пороговый уровень

Студент демонстрирует сформированность дисциплинарных компетенций на среднем уровне: основные знания, умения освоены, но допускаются незначительные ошибки, неточности, затруднения при аналитических операциях, переносе знаний и умений на новые, нестандартные ситуации.

«удовлетворительно», 60-74%, пороговый уровень

Студент демонстрирует сформированность дисциплинарных компетенций на базовом уровне: в ходе контрольных мероприятий допускаются значительные ошибки, проявляется отсутствие отдельных знаний, умений, навыков по дисциплинарной компетенции, студент испытывает значительные затруднения при оперировании знаниями и умениями при их переносе на новые ситуации.

«неудовлетворительно», менее 60%, уровень не сформирован

Студент демонстрирует сформированность дисциплинарных компетенций на уровне ниже базового, проявляется недостаточность знаний, умений, навыков.

«неудовлетворительно», менее 60%, уровень не сформирован

Дисциплинарные компетенции не сформированы. Проявляется полное или практически полное отсутствие знаний, умений, навыков.

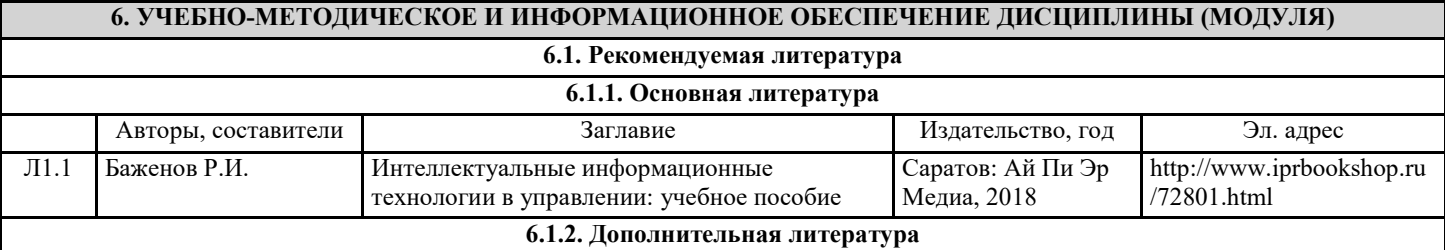

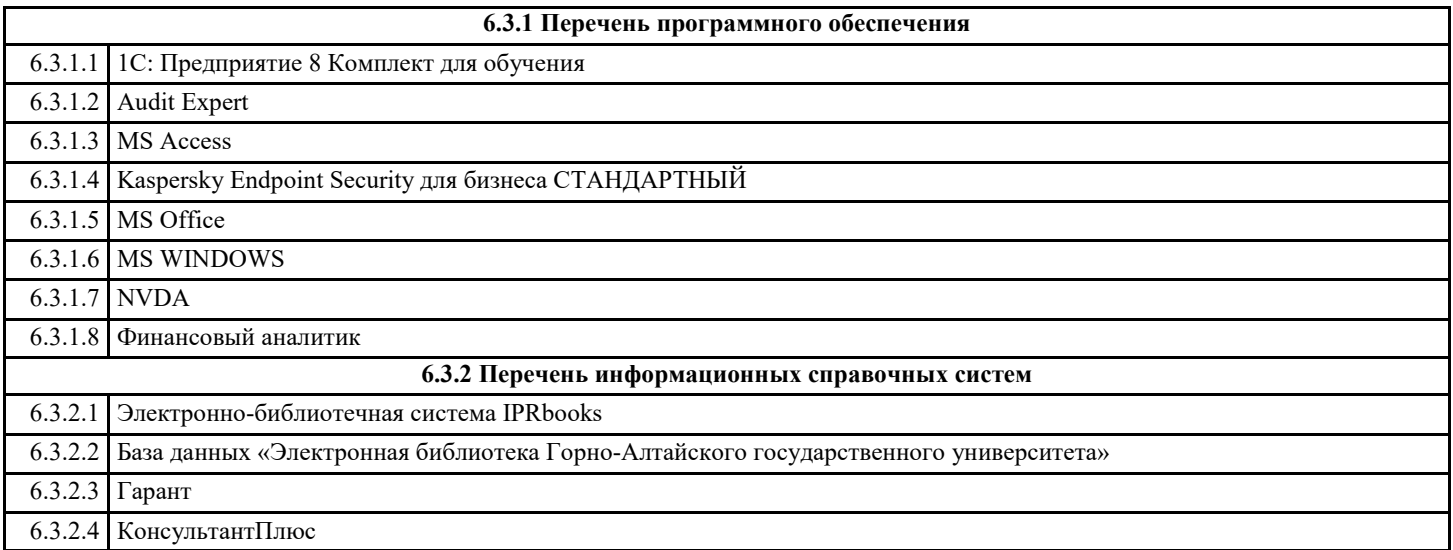

# **7. ОБРАЗОВАТЕЛЬНЫЕ ТЕХНОЛОГИИ**

ситуационное задание

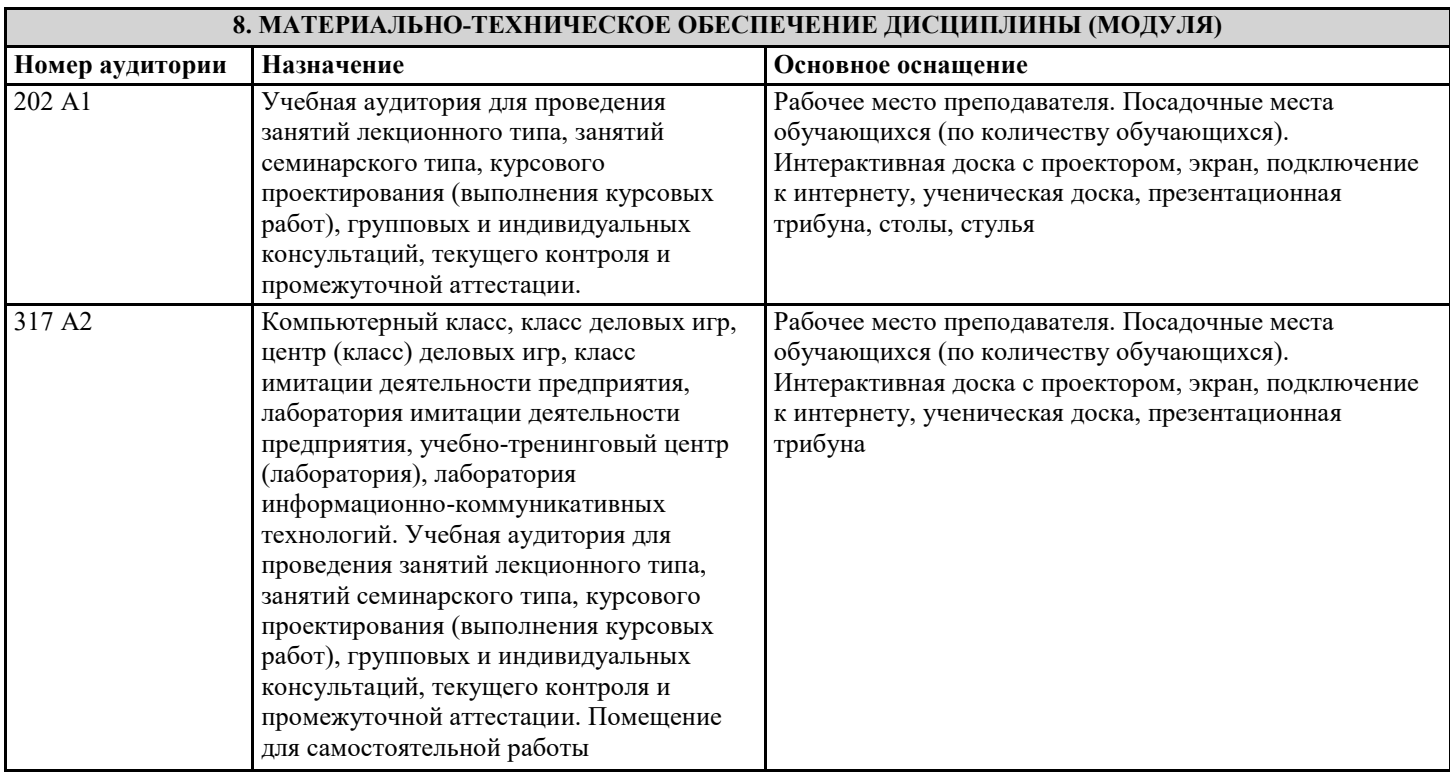

## **9. МЕТОДИЧЕСКИЕ УКАЗАНИЯ ДЛЯ ОБУЧАЮЩИХСЯ ПО ОСВОЕНИЮ ДИСЦИПЛИНЫ (МОДУЛЯ)**

Лекции, с одной стороны – это одна из основных форм учебных занятий в высших учебных заведениях, представляющая собой систематическое, последовательное устное изложение преподавателем определенного раздела конкретной науки или учебной дисциплины, с другой – это особая форма самостоятельной работы с учебным материалом. Лекция не заменяет собой книгу, она только подталкивает к ней, раскрывая тему, проблему, выделяя главное, существенное, на что следует обратить внимание, указывает пути, которым нужно следовать, добиваясь глубокого понимания поставленной проблемы, а не общей картины.

Работа на лекции – это сложный процесс, который включает в себя такие элементы как слушание, осмысление и собственно конспектирование. Для того, чтобы лекция выполнила свое назначение, важно подготовиться к ней и ее записи еще до прихода преподавателя в аудиторию. Без этого дальнейшее восприятие лекции становится сложным. Лекция в университете рассчитана на подготовленную аудиторию. Преподаватель излагает любой вопрос, ориентируясь на те знания, которые должны быть у студентов, усвоивших материал всех предыдущих лекций. Важно научиться слушать преподавателя во время лекции, поддерживать непрерывное внимание к выступающему.

Однако, одного слушания недостаточно. Необходимо фиксировать, записывать тот поток информации, который сообщается во время лекции – научиться вести конспект лекции, где формулировались бы наиболее важные моменты, основные положения, излагаемые лектором. Для ведения конспекта лекции следует использовать тетрадь. Ведение конспекта на листочках не рекомендуется, поскольку они не так удобны в использовании и часто теряются. При оформлении конспекта лекции необходимо оставлять поля, где студент может записать свои собственные мысли, возникающие параллельно с мыслями, высказанными лектором, а также вопросы, которые могут возникнуть в процессе слушания, чтобы получить на них ответы при самостоятельной проработке материала лекции, при изучении рекомендованной литературы или непосредственно у преподавателя в конце лекции. Составляя конспект лекции, следует оставлять значительный интервал между строчками. Это связано с тем, что иногда возникает необходимость вписать в первоначальный текст лекции одну или несколько строчек, имеющих принципиальное значение и почерпнутых из других источников. Расстояние между строками необходимо также для подчеркивания слов или целых групп слов (такое подчеркивание вызывается необходимостью привлечь внимание к данному месту в тексте при повторном чтении). Обычно подчеркивают определения, выводы. Также важно полностью без всяких изменений вносить в тетрадь схемы, таблицы, чертежи и т.п., если они предполагаются в лекции. Для того, чтобы совместить механическую запись с почти дословным фиксированием наиболее важных положений, можно использовать системы условных сокращений. В первую очередь сокращаются длинные слова и те, что

повторяются в речи лектора чаще всего. При этом само сокращение должно быть по возможности кратким.

Семинарские (практические) занятия Самостоятельная работа студентов по подготовке к семинарскому (практическому) занятию должна начинаться с ознакомления с планом семинарского (практического) занятия, который включает в себя вопросы, выносимые на обсуждение, рекомендации по подготовке к семинару (практическому занятию), рекомендуемую литературу к теме. Изучение материала следует начать с просмотра конспектов лекций. Восстановив в памяти материал, студент приводит в систему основные положения темы, вопросы темы, выделяя в ней главное и новое, на что обращалось внимание в лекции. Затем следует внимательно прочитать соответствующую главу учебника.

Для более углубленного изучения вопросов рекомендуется конспектирование основной и дополнительной литературы. Читая рекомендованную литературу, не стоит пассивно принимать к сведению все написанное, следует анализировать текст, думать над ним, этому способствуют записи по ходу чтения, которые превращают чтение в процесс. Записи могут вестись в различной форме: развернутых и простых планов, выписок (тезисов), аннотаций и конспектов.

Подобрав, отработав материал и усвоив его, студент должен начать непосредственную подготовку своего выступления на семинарском (практическом) занятии для чего следует продумать, как ответить на каждый вопрос темы.

По каждому вопросу плана занятий необходимо подготовиться к устному сообщению (5-10 мин.), быть готовым принять участие в обсуждении и дополнении докладов и сообщений (до 5 мин.).

Выступление на семинарском (практическом) занятии должно удовлетворять следующим требованиям: в нем излагаются теоретические подходы к рассматриваемому вопросу, дается анализ принципов, законов, понятий и категорий; теоретические положения подкрепляются фактами, примерами, выступление должно быть аргументированным.

Лабораторные работы являются основными видами учебных занятий, направленными на экспериментальное (практическое) подтверждение теоретических положений и формирование общепрофессиональных и профессиональных компетенций. Они составляют важную часть теоретической и профессиональной практической подготовки.

В процессе лабораторной работы как вида учебного занятия студенты выполняют одно или несколько заданий под руководством преподавателя в соответствии с изучаемым содержанием учебного материала.

При выполнении обучающимися лабораторных работ значимым компонентом становятся практические задания с использованием компьютерной техники, лабораторно - приборного оборудования и др. Выполнение студентами лабораторных работ проводится с целью: формирования умений, практического опыта (в соответствии с требованиями к результатам освоения дисциплины, и на основании перечня формируемых компетенций, установленными рабочей программой дисциплины), обобщения, систематизации, углубления, закрепления полученных теоретических знаний, совершенствования умений применять полученные знания на практике.

Состав заданий для лабораторной работы должен быть спланирован с расчетом, чтобы за отведенное время они могли быть выполнены качественно большинством студентов.

При планировании лабораторных работ следует учитывать, что в ходе выполнения заданий у студентов формируются умения и практический опыт работы с различными приборами, установками, лабораторным оборудованием, аппаратурой, программами и др., которые могут составлять часть профессиональной практической подготовки, а также

исследовательские умения (наблюдать, сравнивать, анализировать, устанавливать зависимости, делать выводы и обобщения, самостоятельно вести исследование, оформлять результаты).

Выполнению лабораторных работ предшествует проверка знаний студентов - их теоретической готовности к выполнению задания.

Формы организации студентов при проведении лабораторных работ: фронтальная, групповая и индивидуальная. При фронтальной форме организации занятий все студенты выполняют одновременно одну и ту же работу. При групповой форме организации занятий одна и та же работа выполняется группами по 2 - 5 человек. При индивидуальной форме организации занятий каждый студент выполняет индивидуальное задание.

Текущий контроль учебных достижений по результатам выполнения лабораторных работ проводится в соответствии с системой оценивания (рейтинговой, накопительной и др.), а также формами и методами (как традиционными, так и инновационными, включая компьютерные технологии), указанными в рабочей программе дисциплины (модуля). Текущий контроль проводится в пределах учебного времени, отведенного рабочим учебным планом на освоение дисциплины,

результаты заносятся в журнал учебных занятий.

Объем времени, отводимый на выполнение лабораторных работ, планируется в соответствии с учебным планом ОПОП. Перечень лабораторных работ в РПД, а также количество часов на их проведение должны обеспечивать реализацию требований к знаниям, умениям и практическому опыту студента по дисциплине (модулю) соответствующей ОПОП. Самостоятельная работа обучающихся – это планируемая учебная, учебно-исследовательская, научно-исследовательская работа, выполняемая во внеаудиторное время по заданию и при методическом руководстве преподавателя, но без его непосредственного участия.

Объем самостоятельной работы определяется учебным планом основной профессиональной образовательной программы (ОПОП), рабочей программой дисциплины (модуля).

Самостоятельная работа организуется и проводится с целью формирования компетенций, понимаемых как способность применять знания, умения и личностные качества для успешной практической деятельности, в том числе:

- формирования умений по поиску и использованию нормативной, правовой, справочной и специальной литературы, а также других источников информации;

- качественного освоения и систематизации полученных теоретических знаний, их углубления и расширения по

применению на уровне межпредметных связей;

- формирования умения применять полученные знания на практике (в профессиональной деятельности) и закрепления практических умений обучающихся;

- развития познавательных способностей, формирования самостоятельности мышления обучающихся;

- совершенствования речевых способностей обучающихся;

- формирования необходимого уровня мотивации обучающихся к систематической работе для получения знаний, умений и владений в период учебного семестра, активности обучающихся, творческой инициативы, самостоятельности, ответственности и организованности;

- формирования способностей к саморазвитию (самопознанию, самоопределению, самообразованию,

самосовершенствованию, самореализации и саморегуляции);

- развития научно-исследовательских навыков;

- развития навыков межличностных отношений.

К самостоятельной работе по дисциплине (модулю) относятся: проработка теоретического материала дисциплины (модуля); подготовка к семинарским и практическим занятиям, в т.ч. подготовка к текущему контролю успеваемости обучающихся (текущая аттестация); подготовка к лабораторным работам; подготовка к промежуточной аттестации (зачётам, экзаменам). Виды, формы и объемы самостоятельной работы обучающихся при изучении дисциплины (модуля) определяются:

- содержанием компетенций, формируемых дисциплиной (модулем);

- спецификой дисциплины (модуля), применяемыми образовательными технологиями;

- трудоемкостью СР, предусмотренной учебным планом;

- уровнем высшего образования (бакалавриат, специалитет, магистратура, аспирантура), на котором реализуется ОПОП;

- степенью подготовленности обучающихся.